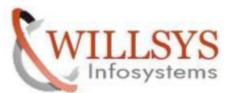

**Confidential Document** 

**APPLIES TO:** HOW TO START THE SAP SERVICES IN WINDOWS.

**SUMMARY :** This article explains how to Perform the How to Start the SAP Services in Windows.

**AUTHOR:** K.VENKATA RAMU.

COMPANY: WILLSYS INFOSYSTEMS Pvt. Ltd.,

**CREATED ON:** 20<sup>th</sup> June 2015.

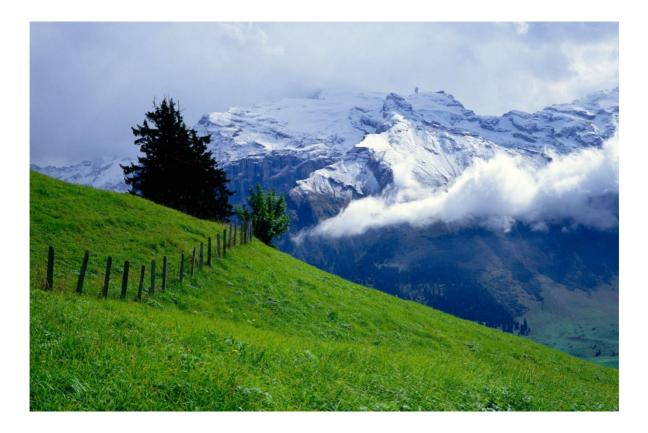

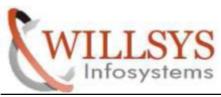

**Confidential Document** 

### HOW TO STOP THE SERVISES

Step1: open sap management console (SAPMMC)

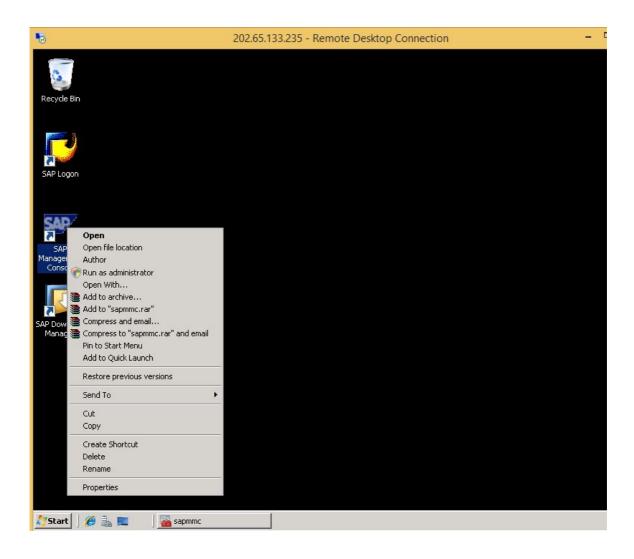

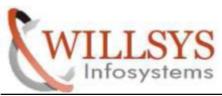

**Confidential Document** 

Step2: select sap systems --> right click-->all tasks-->stop

| 🚟 sapmmc                        |                 | _ <b>_</b> × |
|---------------------------------|-----------------|--------------|
| File Action View Favorites      | Window Help     |              |
| 🗇 🏟 🕅 🗟 📝 🗊                     |                 |              |
| Console Root                    |                 |              |
| Console Root                    | Console Root    |              |
| ⊞      ■      SAP Systems     ■ | Name            |              |
|                                 | 227 SAP Systems |              |
|                                 |                 | I            |
|                                 |                 | I            |
|                                 |                 | I            |
|                                 |                 | I            |
|                                 |                 | I            |
|                                 |                 | I            |
|                                 |                 | I            |
|                                 |                 | I            |
|                                 |                 | I            |
|                                 |                 | I            |
|                                 |                 |              |
|                                 |                 |              |

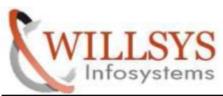

**Confidential Document** 

| 🔚 sapmmc                  |                     |         |                                                             | _ 🗆 🗙 |
|---------------------------|---------------------|---------|-------------------------------------------------------------|-------|
| File Action View          | Favorites V         | Vindow  | Help                                                        |       |
| 🗢 🔿 🛛 🔂                   | 🗐 🙆 📑 🗌             | ? 🖬     |                                                             |       |
| \overlinea Console Root\S | AP Systems          |         |                                                             | - 🗆 🗙 |
| Console Root              | 5/                  | AP Syst | tems                                                        |       |
| Start<br>Stop<br>Rest     | <br>art<br>ion Info |         | Start                                                       |       |
| View<br>New               |                     | re      | Stop<br>Restart<br>Version Info<br>Analyse Developer traces |       |
| Rena                      | ame                 |         | Restart Service<br>Open Snapshot                            |       |
| Prop                      | erties              |         |                                                             |       |
| Help                      |                     |         |                                                             | - 1   |
|                           |                     |         |                                                             |       |

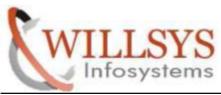

**Confidential Document** 

Step3: do you want to stop all instances of all systems

Click on OK

| The state of the state of the s | sapmmc                                                                                                    | SAP System Shutdown                                      | _ 🗆 × |
|----------------------------------------------------------------------------------------------------|----------------------------------------------------------------------------------------------------|----------------------------------------------------------|-------|
|                                                                                                    | Sapmme<br>File Action View Favor<br>File Action View Favor<br>Console Root<br>Console Root<br>SAP Systems                                                                                                    | Do you really want to stop all instances of all systems? |       |
|                                                                                                    | Stop wait timeout (sec):     300       Defines how long to wait for an SAP instance to stop. If the end of the timeout period is reached and the instance has still not stopped, the remaining instances are shut down anyway.       OK     Cancel |                                                          |       |

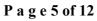

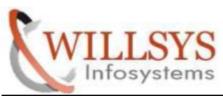

**Confidential Document** 

Step4: all process stopped successfully

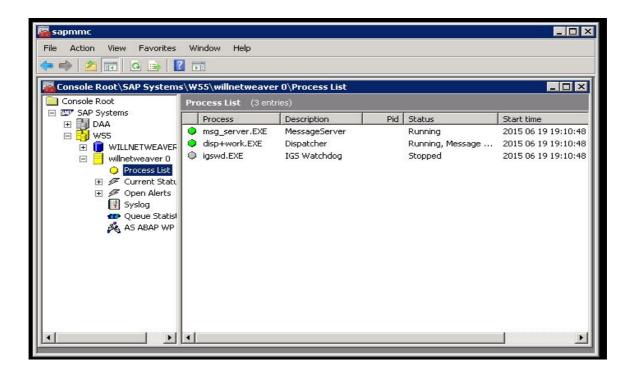

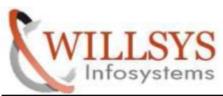

**Confidential Document** 

| le Action View Favorites<br>• 🐟 🛛 🚈 🖬 🤷 🎰 🛛 🚺                                                                                                    | Window Help         |                  |            |                    |
|----------------------------------------------------------------------------------------------------|---------------------|------------------|------------|--------------------|
| Console Root\SAP Systems                                                                                                    | s\W55\willnetweave  | r 0\Process List |            | _ 0 >              |
| Console Root                                                                                                    | Process List (3 ent | ries)            |            |                    |
| SAP Systems Image: SAP Systems Image: SAP Systems                                                                                                    | Process             | Description      | Pid Status | Start time         |
| ₩    ₩    ₩    ₩    55                                                                                                    | msg_server.EXE      | MessageServer    | Stopped    | 2015 06 19 19:10:4 |
|                                                                                                    | disp+work.EXE       | Dispatcher       | Stopped    | 2015 06 19 19:10:4 |
| <ul> <li>Image: Solution of the second state of the second state of the second st</li></ul> | igswd.EXE           | IGS Watchdog     | Stopped    | 2015 06 19 19:10:4 |

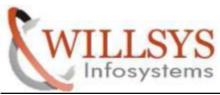

**Confidential Document** 

### HOW TO START THE SERVISES

Step1: open SAPMMC

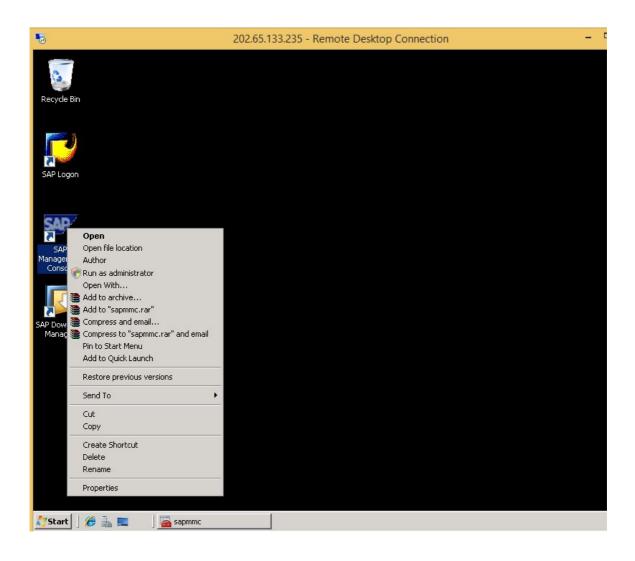

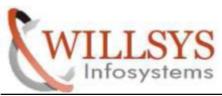

**Confidential Document** 

Step2: select sap systems--> right click--> all tasks--> start

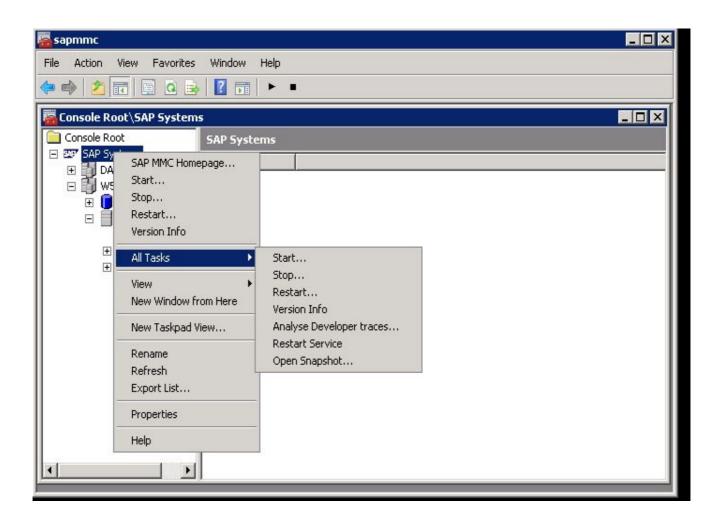

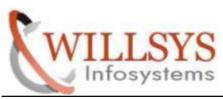

**Confidential Document** 

Step3:click on OK

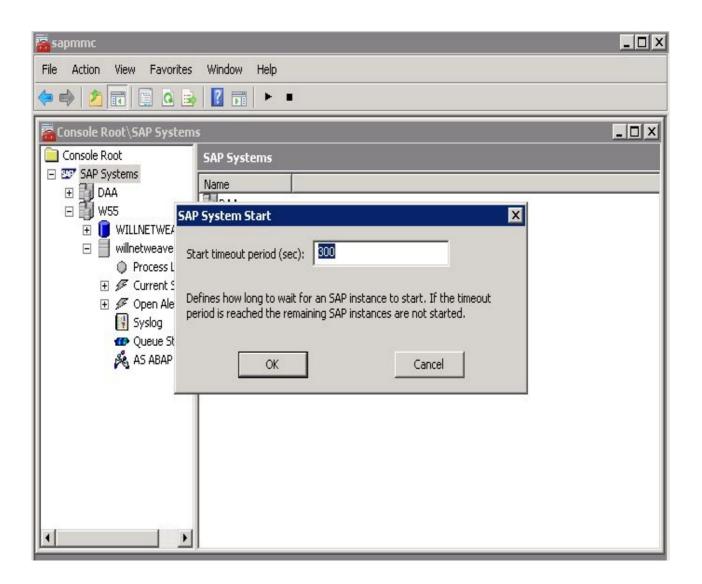

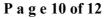

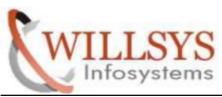

**Confidential Document** 

Step4: all services started successfully

| 🚟 sapmmc                                                                       |                                         | ) × |
|--------------------------------------------------------------------------------|-----------------------------------------|-----|
| File Action View Favorites                                                     | Window Help                             |     |
| 🗢 🔿 🙍 🔚 🙆 📾                                                                    |                                         |     |
| Console Root\SAP Systems                                                       | s · · · · · · · · · · · · · · · · · · · | ×   |
| Console Root                                                                   | SAP Systems                             |     |
| E SAP Systems                                                                  | Name                                    |     |
| 🗆 🗃 w55                                                                        | DAA                                     | - 1 |
| I III WILLNETWEAVER I IIII WILLNETWEAVER I IIIIIIIIIIIIIIIIIIIIIIIIIIIIIIIIIII | Een waa                                 | - 1 |
| Process List                                                                   |                                         | - 1 |
|                                                                                |                                         | - 1 |
| 😽 Syslog                                                                       |                                         | - 1 |
| 🐠 Queue Statisl                                                                |                                         | - 1 |
| PG AD ADAF WE                                                                  |                                         | - 1 |
|                                                                                |                                         | - 1 |
|                                                                                |                                         |     |
|                                                                                |                                         | - 1 |
|                                                                                |                                         | - 1 |
|                                                                                |                                         | - 1 |
| <b>▲</b>                                                                       |                                         |     |

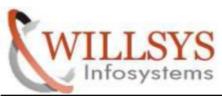

**Confidential Document** 

| 🚟 sapmme                               |                                                             |               |     |                  | _ 🗆 🗙               |  |
|----------------------------------------|-------------------------------------------------------------|---------------|-----|------------------|---------------------|--|
| File Action View Favorites Window Help |                                                             |               |     |                  |                     |  |
| 🗢 🏟 🖄 📅 🙆 🔒 👔                          | 🗢 🔿 🙍 🖬 🙆 🖬                                                 |               |     |                  |                     |  |
| Console Root\SAP Systems               | 🐺 Console Root\SAP Systems\W55\willnetweaver 0\Process List |               |     |                  |                     |  |
| Console Root                           | Process List (3 entri                                       | ies)          |     |                  |                     |  |
| E 207 SAP Systems                      | Process                                                     | Description   | Pid | Status           | Start time          |  |
| - w55                                  | msg_server.EXE                                              | MessageServer |     | Running          | 2015 06 20 04:34:58 |  |
|                                        | 흦 disp+work.EXE                                             | Dispatcher    |     | Running, Message | 2015 06 20 04:34:58 |  |
| 🖂 📕 willnetweaver 0                    | 🥥 igswd.EXE                                                 | IGS Watchdog  |     | Running          | 2015 06 20 04:34:58 |  |
| Process List                           |                                                             |               |     |                  |                     |  |
| 🕀 🖉 Current Stati                      |                                                             |               |     |                  | I                   |  |
| 🕀 🖉 Open Alerts                        |                                                             |               |     |                  | I                   |  |
| 😽 Syslog                               |                                                             |               |     |                  |                     |  |
| 🚭 Queue Statisl                        |                                                             |               |     |                  | I                   |  |
| 🙈 AS ABAP WP                           |                                                             |               |     |                  | I                   |  |
|                                        |                                                             |               |     |                  | I                   |  |
|                                        |                                                             |               |     |                  | I                   |  |
|                                        |                                                             |               |     |                  | I                   |  |
|                                        |                                                             |               |     |                  | I                   |  |
|                                        |                                                             |               |     |                  |                     |  |
|                                        |                                                             |               |     |                  |                     |  |
|                                        |                                                             |               |     |                  |                     |  |
|                                        |                                                             |               |     |                  |                     |  |
|                                        | •                                                           |               |     |                  |                     |  |

P a g e 12 of 12

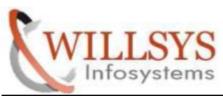

**Confidential Document** 

# Related Content:

http://service.sap.com http://support.sap.com www.help.sap.com www.sdn.sap.com/irj/sdn/index.

## Disclaimer and Liability Notice:

WILLSYS will not be held liable for any damages caused by using or misusing the information, code or methods suggested in this document, and anyone using these methods does so at his/her own risk.

WILLSYS offers no guarantees and assumes no responsibility or liability of any type with respect to the content of this technical article or code sample, including any liability resulting from incompatibility between the content within this document and the materials and services offered by WILLSYS. You agree that you will not hold, or seek to hold, WILLSYS responsible or liable with respect to the content of this document.